# 3 Números reales

# **INTRODUCCIÓN**

En la unidad anterior se estudiaron los números racionales o fraccionarios y se aprendió a compararlos, operar con ellos y utilizarlos para resolver problemas. En esta unidad se verán los números fraccionarios expresados en forma decimal.

Lo más importante de la unidad es conseguir que los alumnos identifiquen y trabajen con los distintos tipos de números que aparecen en la unidad. distinguiendo los diferentes números decimales: exacto, periódico puro, periódico mixto e irracional. El concepto de los números irracionales puede resultar complicado a los alumnos por la aparición de infinitas cifras que no se repiten, por lo que es importante practicar, poniendo ejemplos de racionales e irracionales y pidiendo a los alumnos que los clasifiquen.

# **RESUMEN DE LA UNIDAD**

- Los números irracionales son números decimales no exactos y no periódicos.
- · El conjunto de los números reales lo forman los números racionales e irracionales.
- · Truncar las cifras decimales de un número hasta un orden determinado consiste en cambiar por ceros las cifras que vienen a continuación de dicho orden.
- · Redondear un número decimal es estimar si se suma o no una unidad a la cifra que ocupa la posición a la que se va a redondear el número.
- Raíz n-ésima de un número:  $\sqrt[n]{a} = a^{1/n}$ .

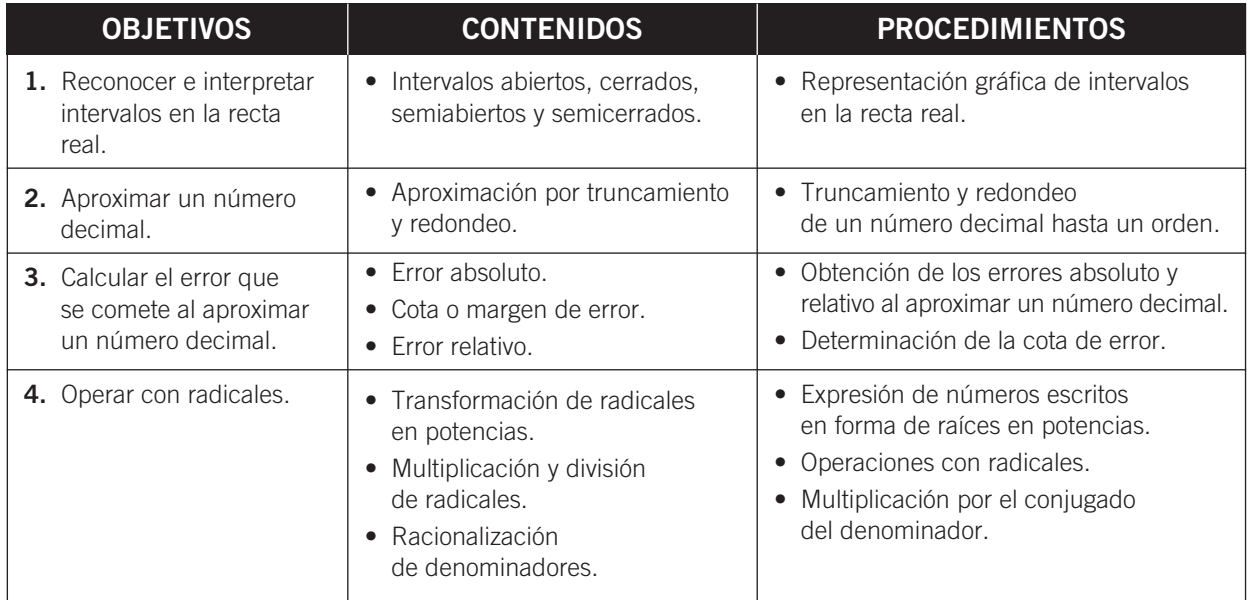

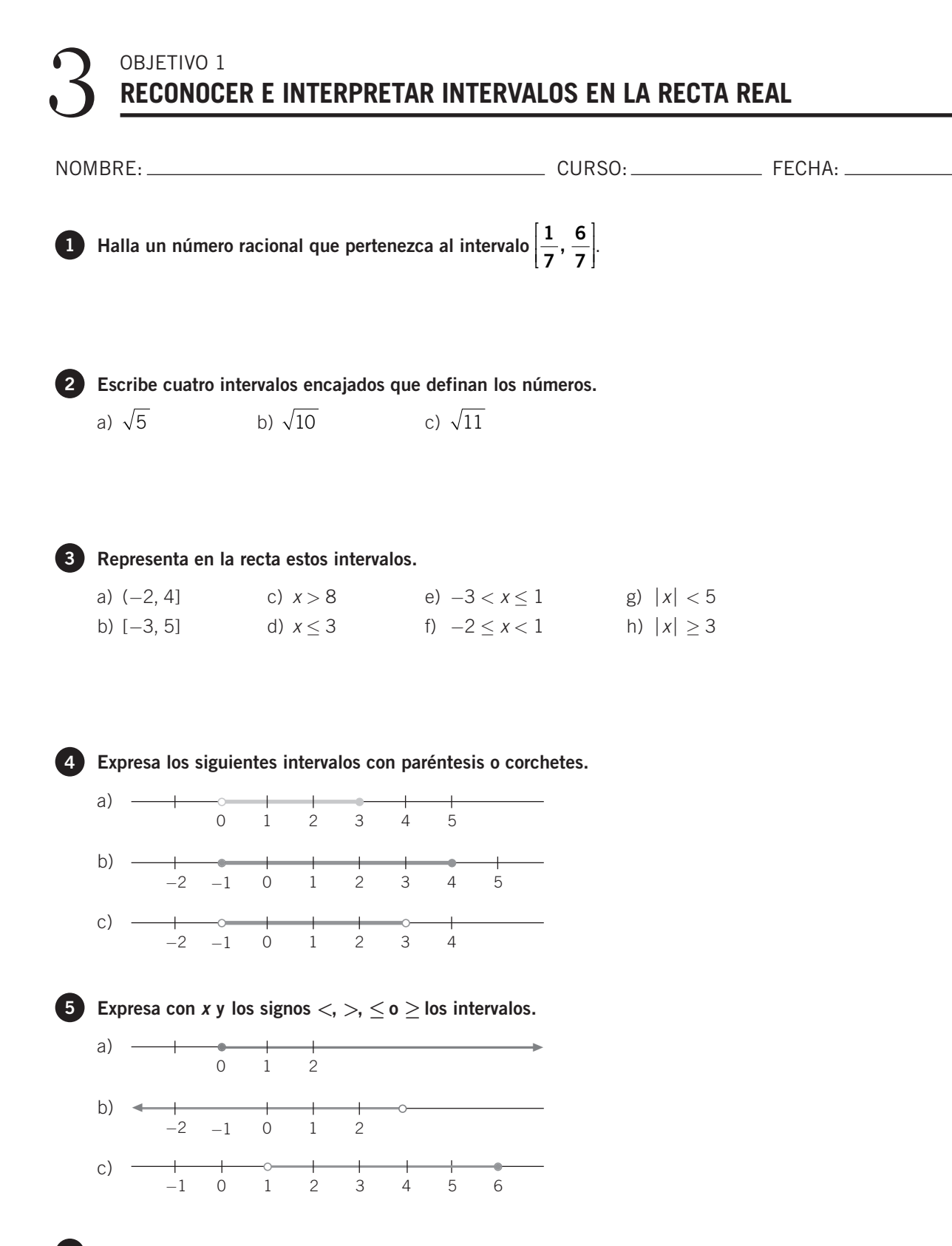

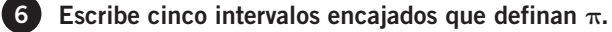

# OBJETIVO<sub>2</sub> APROXIMAR UN NÚMERO DECIMAL

Para truncar las cifras decimales de un número hasta un orden determinado eliminamos las cifras que vienen a continuación de dicho orden.

#### **EJEMPLO**

5,751 truncado a las décimas es 5,7. 0,837 truncado a las centésimas es 0,83. 12,3146 truncado a las milésimas es 12,314.

1 Trunca los números decimales a la cifra de las décimas, centésimas y milésimas.

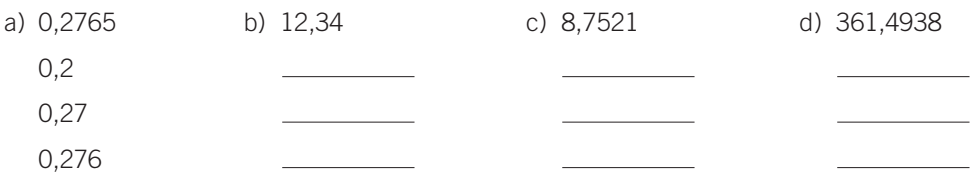

Para redondear un número decimal hasta un orden determinado vemos si la cifra del siguiente orden es menor que 5 o mayor o igual que 5 y, en función de eso, dejamos la cifra anterior como está o la incrementamos en una unidad.

#### **EJEMPLO**

5,751 redondeado a las décimas es 5,8. 0,837 redondeado a las centésimas es 0,84. 12,3146 redondeado a las milésimas es 12,315.

2 Redondea los números decimales a las décimas, centésimas y milésimas.

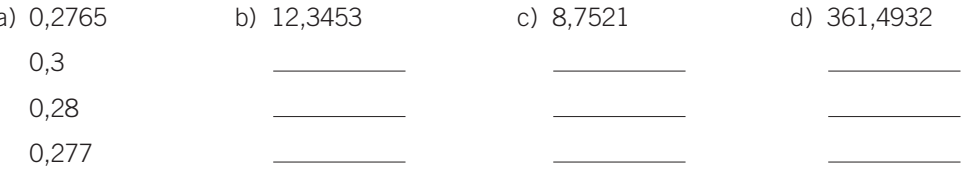

3 Efectúa las operaciones con números decimales, y redondea el resultado a las centésimas.

a)  $(1,367 + 4,875) \cdot 2 =$   $\qquad \qquad$   $\cdot 2 =$   $\qquad \qquad$   $= 12,48$ 

- b)  $(3,642 2,485) (9,675 + 1,476) =$  \_\_\_\_\_\_\_\_\_\_\_\_\_ \_\_\_\_\_\_\_\_\_\_ = \_\_\_\_\_\_\_\_ = -9,99
- c)  $\left(\frac{43,764}{2,15}\cdot 3,831\right) \left(\frac{74,772}{13,57}\cdot 5,63\right) =$  \_\_\_\_\_\_\_\_\_\_\_\_\_\_\_ \_\_\_\_\_\_\_\_ = 46,959 = 46,96
- d)  $\sqrt{37} \sqrt{22} =$  \_\_\_\_\_\_\_\_\_\_ \_\_\_\_\_\_\_\_ = \_\_\_\_\_\_\_ = 1,39
- 

ADAPTACIÓN CURRICULAR

**MATEMÁTICAS 4.º A ESO MATERIAL FOTOCOPIABLE © SANTILLANA EDUCACIÓN, S. L. M** 

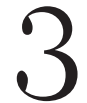

OBJETIVO 3 CALCULAR EL ERROR QUE SE COMETE AL APROXIMAR UN NÚMERO DECIMAL

NOMBRE:

El error absoluto que cometemos al aproximar un número decimal es igual al valor absoluto de la diferencia entre el número dado y el número aproximado. Se representa por  $E_a$ .

#### **EJEMPLO**

#### Sea el número 3,5765. ¿Qué error absoluto se comete al aproximarlo a las centésimas?

Podemos aproximar el número de dos maneras: truncándolo o redondeándolo.

Si lo truncamos a las centésimas, el número es 3,57; y el error absoluto sería:

 $E_a = |3,5765 - 3,57| = 0,0065$ 

Si lo redondeamos a las centésimas, el número es 3,58; y el error absoluto sería:

$$
E_a = |3,5765 - 3,58| = 0,0035
$$

Como el error cometido al redondear es menor, esta forma de aproximación es mejor que el truncamiento.

Calcula el error que cometemos al aproximar los siguientes números decimales a las milésimas.

a) 35,3277 Por truncamiento queda 35,327. 

Por redondeo queda 35,328.  $E_a = |$  \_\_\_\_\_\_\_\_\_\_\_\_\_\_\_ - 35,3277 $| = 0.0003$ 

b) 107,8912 Por truncamiento queda:

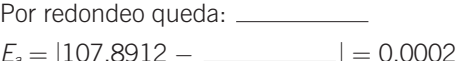

El máximo error absoluto que cometemos al hacer una aproximación se llama cota o margen de error.

### **EJEMPLO**

Al hallar con la calculadora el valor de  $\sqrt{3}$ , obtenemos:

$$
\sqrt{3} = 1,7320508
$$

Pero esta es una aproximación por redondeo que hace la calculadora a 7 cifras decimales, por lo que no es el valor exacto de  $\sqrt{3}$ .

Como no podemos hallar el error absoluto, al no conocer el valor exacto, vamos a calcular una cota del error absoluto cometido. Si aproximamos, por ejemplo, a las centésimas:

$$
1,73 < \sqrt{3} < 1,74
$$

El error que cometemos será menor o, como máximo, igual que la diferencia entre 1,73 y 1,74; es decir:  $1,74 - 1,73 = 0,01$ .

Así, resulta que 0,01 es una cota del error cometido al aproximar  $\sqrt{3}$  a las centésimas.

2 Halla una cota de error al aproximar  $\sqrt{3}$  a las milésimas.

 $1,732 < \sqrt{3} < 1,733$ 

**MATEMÁTICAS 4.º A ESO MATERIAL FOTOCOPIABLE © SANTILLANA EDUCACIÓN, S. L.** 

8 Obtén la cota de error al aproximar los números a las décimas y a las centésimas.

a) 
$$
\frac{3}{7}
$$
  $\frac{3}{7}$  = 0,42857...

Para la aproximación a las décimas:

$$
0.4<\frac{3}{7}<\_\_
$$

luego la cota de error será:

 $0.5 - 0.4 =$ 

Para la aproximación a las centésimas:

$$
0,42 < \frac{3}{7} < \underline{\hspace{2cm}}
$$
\ncota de error será:

luego la cota de error será:  

$$
0,43 - 0,42 = \_
$$

b) 
$$
\frac{3}{11}
$$
  $\frac{3}{11} = 0,272727$ 

Para la aproximación a las décimas:

$$
0.2<\frac{3}{11}<\_\_
$$

luego la cota de error será:

Para la aproximación a las centésimas:

$$
0.27 < \frac{3}{11} < \underline{\qquad}
$$

luego la cota de error será: 

c) 2,35 2,35 = 2,35555...  
Para la aproximación a las **décimas**:  
2,3 
$$
<
$$
 2,35  $<$  \_\_\_\_\_\_\_\_  
luego la cota de error será:  
\_\_\_\_\_\_\_\_\_\_ = 0,1

Para la aproximación a las centésimas:  $2,35 < 2,35 < \_\_$ luego la cota de error será:  $2,36 - 2,35 = 0,01$ 

d) 
$$
\sqrt{7}
$$
  $\sqrt{7}$  = 2,64575

Para la aproximación a las décimas:  $2c \sqrt{7}$ 

$$
2,6<\sqrt{7}<-
$$

luego la cota de error será:

 $\frac{1}{1}$  -  $\frac{1}{1}$  = 0,1

Para la aproximación a las centésimas:  $2.64 < \sqrt{7} <$ luego la cota de error será:  $2,65 - 2,64 = 0,01$ 

El error relativo que cometemos al aproximar un número decimal es el cociente entre su error absoluto y el valor exacto de dicho número. Se representa por E.

#### **EJEMPLO**

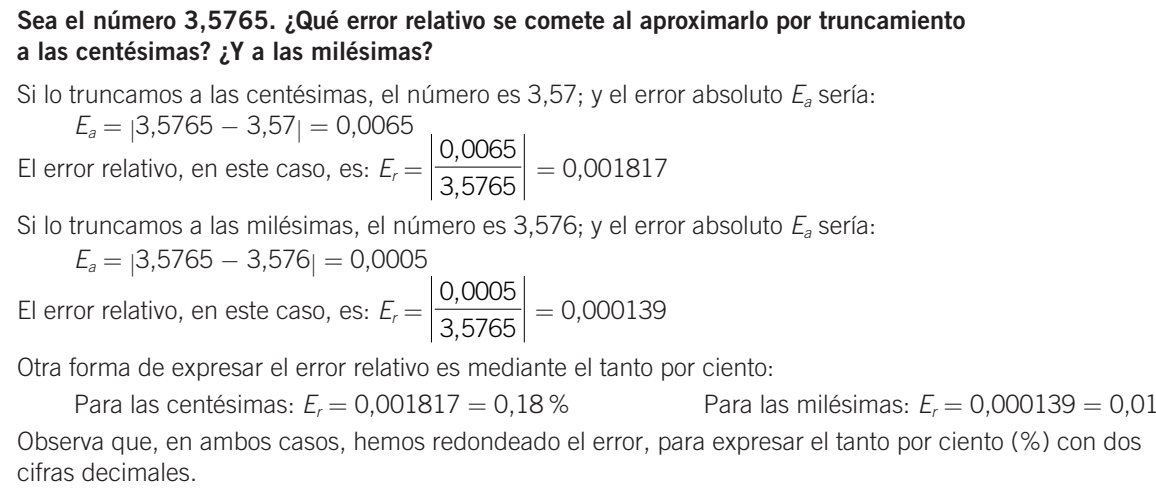

**MATEMÁTICAS 4.º A ESO MATERIAL FOTOCOPIABLE © SANTILLANA EDUCACIÓN, S. L. M** 

 $\%$ 

ADAPTACIÓN CURRICULAR

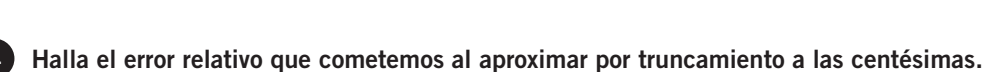

a) 
$$
\frac{5}{7}
$$
  $\frac{5}{7}$  = 0,71428

El error absoluto será:

$$
E_a = |0,71428 - 0,71| = \_\_
$$

El error relativo será:

$$
E_r = \left| \frac{0,00428}{0,71428} \right| = 0,005992 = 0,60\%
$$

b) 
$$
\frac{7}{9}
$$
  $\frac{7}{9}$  = 0,77777

El error absoluto será:

$$
E_a = |0,77777 - 0,77| = \_
$$

El error relativo será:

$$
E_r = \left| \frac{0,00777}{0,777777} \right| = 0,00999 = 1\%
$$

c)  $3,87\overline{5}$  $3,87\overline{5} = 3,87555...$ 

El error absoluto será:

 $E_a = |3,87555 - 3,87| = 0,00555$ 

El error relativo será:

$$
E_r = \left| \frac{0,00555}{3,87555} \right| = 0,001432 = \underline{\hspace{1cm}} \%
$$

$$
\sqrt{7}
$$
  $\sqrt{7}$  = 2,64575

El error absoluto será:

$$
E_a = |2,64575 - 2,64| = 0,00575
$$

El error relativo será:

$$
E_r = \left| \frac{0,00575}{2,64575} \right| = 0,00217 = \underline{\hspace{1cm}} 96
$$

5 Al medir varias veces con una cinta métrica, graduada en centímetros, la altura de un compañero de clase, hemos obtenido los siguientes valores.

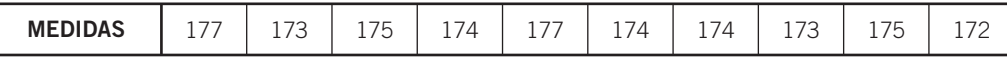

Calcula la media de estas medidas y el error relativo cometido.

El valor medio de estas medidas será:

Altura media = 
$$
\frac{177 + + + + + + + + + + +}{10} = \frac{1.744}{10} = 174.4 \text{ cm}
$$

El error absoluto cometido en cada una de las medidas lo obtenemos restando la media de cada medida y obteniendo su valor absoluto:

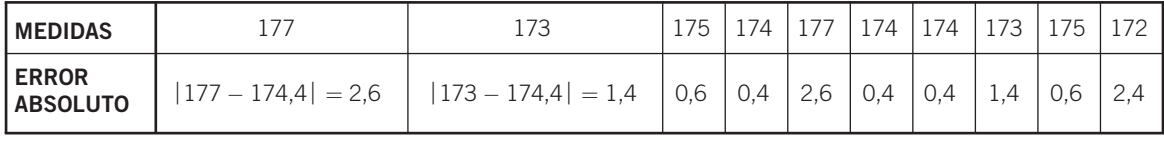

La media de los errores absolutos será:

$$
\frac{2,6+ + + + + + + + + + +}{10} = \frac{12,8}{10} = 1,28 = 1,3
$$

La altura del compañero es:  $174.4 \pm 1.3$  cm, y el error relativo cometido es:

$$
\left| \frac{1,3}{174,4} \right| = 0,00745 = 0,75\,\%
$$

**MATEMÁTICAS 4.º A ESO MATERIAL FOTOCOPIABLE © SANTILLANA EDUCACIÓN, S. L. M** 

# OBJETIVO 4 **OPERAR CON RADICALES**

La raíz n-ésima de un número se puede poner en forma de potencia:

$$
\sqrt[n]{a} = a^{1/n}
$$

 $\sqrt[n]{a}$  se llama radical, a es el radicando y n es el índice de la raíz.

Es más fácil operar con potencias que con raíces, por lo que transformamos las raíces en potencias.

#### **EJEMPLO**

 $\sqrt[7]{3^2} = 3^{2/7}$  $\sqrt{5} = 5^{1/2}$ 

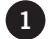

1 Escribe los radicales en forma de potencias.

a) 
$$
\sqrt[5]{7^3} = \underline{\hspace{1cm}}^{3/5}
$$
 b)  $\frac{1}{\sqrt{8^5}} = \frac{1}{8^{5/2}} = 8^{\Box}$  c)  $\sqrt[3]{\sqrt{5}} = \underline{\hspace{1cm}}$ 

#### MULTIPLICACIÓN (O DIVISIÓN) DE RADICALES

Para multiplicar o dividir radicales con el mismo radicando, los convertimos primero en potencias.

#### **EJEMPLO**

$$
\sqrt[3]{2} \cdot \sqrt[5]{2} = 2^{1/3} \cdot 2^{1/5} = 2^{1/3 + 1/5} = 2^{(5+3)/15} = 2^{8/15} = \sqrt[15]{2^8}
$$
  

$$
\sqrt[7]{3^5} \cdot \sqrt[3]{3} = 2^{5/7} \cdot 2^{1/3} = 2^{5/7 - 1/3} = 2^{(15-7)/21} = 2^{8/21} = \sqrt[21]{3^8}
$$

a) 
$$
\sqrt[5]{7^3} \cdot \sqrt{7^3} = 7^{3/5} \cdot 7^{3/2} = 7^{3/5 + 3/2} = 7^{(- + - -) / -} = 7^{21/10} = \sqrt[10]{7^{21}}
$$
  
\nb)  $\sqrt[7]{6^2} + 6 = 6 - 6 = 6 - + -} = 6^{9/7} = \sqrt[7]{6^9}$   
\nc)  $\sqrt{3^3} \cdot \sqrt[5]{3^2} = 3 - 3 - 3 = 3 - + -} = 3^{19/10} = \sqrt[10]{3^{19}}$   
\nd)  $\sqrt[4]{2^3} \cdot \sqrt[3]{2^2} \cdot \sqrt{2} = 2^{3/4} \cdot 2^{2/3} \cdot 2^{1/2} = 2 - - = 2^{23/12} = \sqrt[12]{2^{23}}$ 

### 8 Halla estos cocientes de radicales.

- a)  $\sqrt{2}: \sqrt[3]{2} = 2^{1/2}: 2^{1/3} = 2^{1/2-1/3} = 2^{(3-2)/6} = 2^{1/6} = \sqrt[6]{2}$
- b)  $\sqrt[3]{8^5}$  :  $\sqrt[3]{8^2}$  =
- c)  $\sqrt[7]{5}$  :  $\sqrt[4]{5^3}$  =
- d)  $(\sqrt[3]{3^7} \cdot \sqrt[3]{3^4})$  :  $\sqrt{3^2} = (3 3) \cdot 3 = 3 3 = 3^{8/3} = \sqrt[3]{3^8}$

275

3

#### RACIONALIZAR DENOMINADORES

Racionalizar un denominador es el proceso mediante el que hacemos desaparecer el radical del denominador de la fracción.

Este proceso consiste en multiplicar el numerador y el denominador por un número que haga que en el denominador se elimine la raíz.

#### **EJEMPLO**

$$
\frac{1}{\sqrt{2}} = \frac{1 \cdot \sqrt{2}}{\sqrt{2} \cdot \sqrt{2}} = \frac{\sqrt{2}}{2}
$$

$$
\frac{1}{\sqrt[5]{3^2}} = \frac{1 \cdot \sqrt[5]{3^3}}{\sqrt[5]{3^2} \cdot \sqrt[5]{3^3}} = \frac{\sqrt[5]{3^3}}{3}
$$

$$
\frac{1}{3 - \sqrt{2}} = \frac{1 \cdot (3 + \sqrt{2})}{(3 - \sqrt{2}) \cdot (3 + \sqrt{2})} = \frac{3 + \sqrt{2}}{7}
$$

4. Racionaliza los denominadores de las fracciones.

En este caso, utilizamos la propiedad de que una suma por una diferencia de dos números es igual a una diferencia de cuadrados:

$$
(3 - \sqrt{2}) \cdot (3 + \sqrt{2}) = 3^2 - (\sqrt{2})^2 = 9 - 2 = 7
$$

a) 
$$
\frac{1}{\sqrt[3]{3}} =
$$
  
\nb)  $\frac{1}{\sqrt[3]{2^2}} =$   
\nc)  $\frac{5}{2 + \sqrt{3}} = \frac{5 \cdot (2 - \sqrt{3})}{(2 + \sqrt{3}) \cdot (2 - \sqrt{3})} =$   $\frac{1 - \sqrt{5}}{2}$   
\nd)  $-\frac{1}{\sqrt{5} - \sqrt{3}} = -\frac{1 \cdot (\sqrt{5} + \sqrt{3})}{(\sqrt{5} - \sqrt{3}) \cdot (\sqrt{5} + \sqrt{3})} = -\frac{\sqrt{5} + \sqrt{3}}{2}$   
\ne)  $\frac{1 + \sqrt{2}}{1 - \sqrt{2}} = \frac{(1 + \sqrt{2}) \cdot (1 + \sqrt{2}) \cdot (1 - \sqrt{2})}{(1 - \sqrt{2}) \cdot (1 - \sqrt{2})} = \frac{1 - \sqrt{2}}{2}$   
\nf)  $\frac{\sqrt{3}}{2\sqrt{5}} = \frac{1}{\sqrt{3}} \cdot \frac{1}{\sqrt{3}} = \frac{\sqrt{15}}{10}$   
\ng)  $\frac{2}{1 - \sqrt{3}} =$ 

**MATEMÁTICAS 4.º A ESO MATERIAL FOTOCOPIABLE © SANTILLANA EDUCACIÓN, S. L. M** 

276